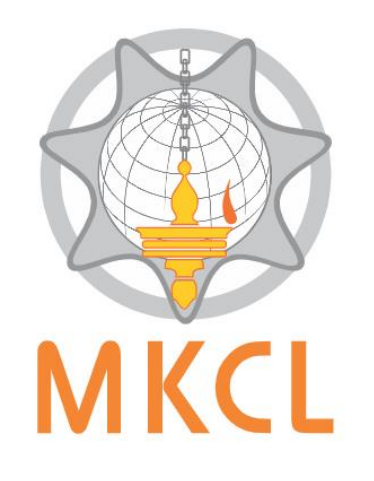

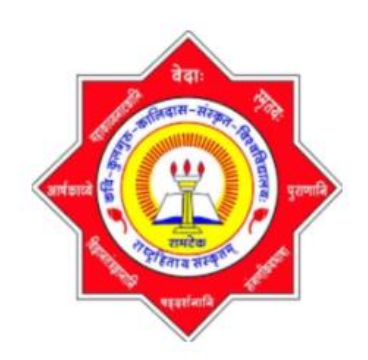

## **NET Mock Exam (Sanskrit)**

Kavikulaguru Kalidas Sanskrit **University Ramtek** (कविकुलगुरू कालिदास संस्कृत विश्वविद्यालय रामटेक)

Free Mock Test on **MKCL's** Exam Live Platform in collaboration with

**Kavikulaguru Kalidas Sanskrit University Ramtek, Nagpur.**

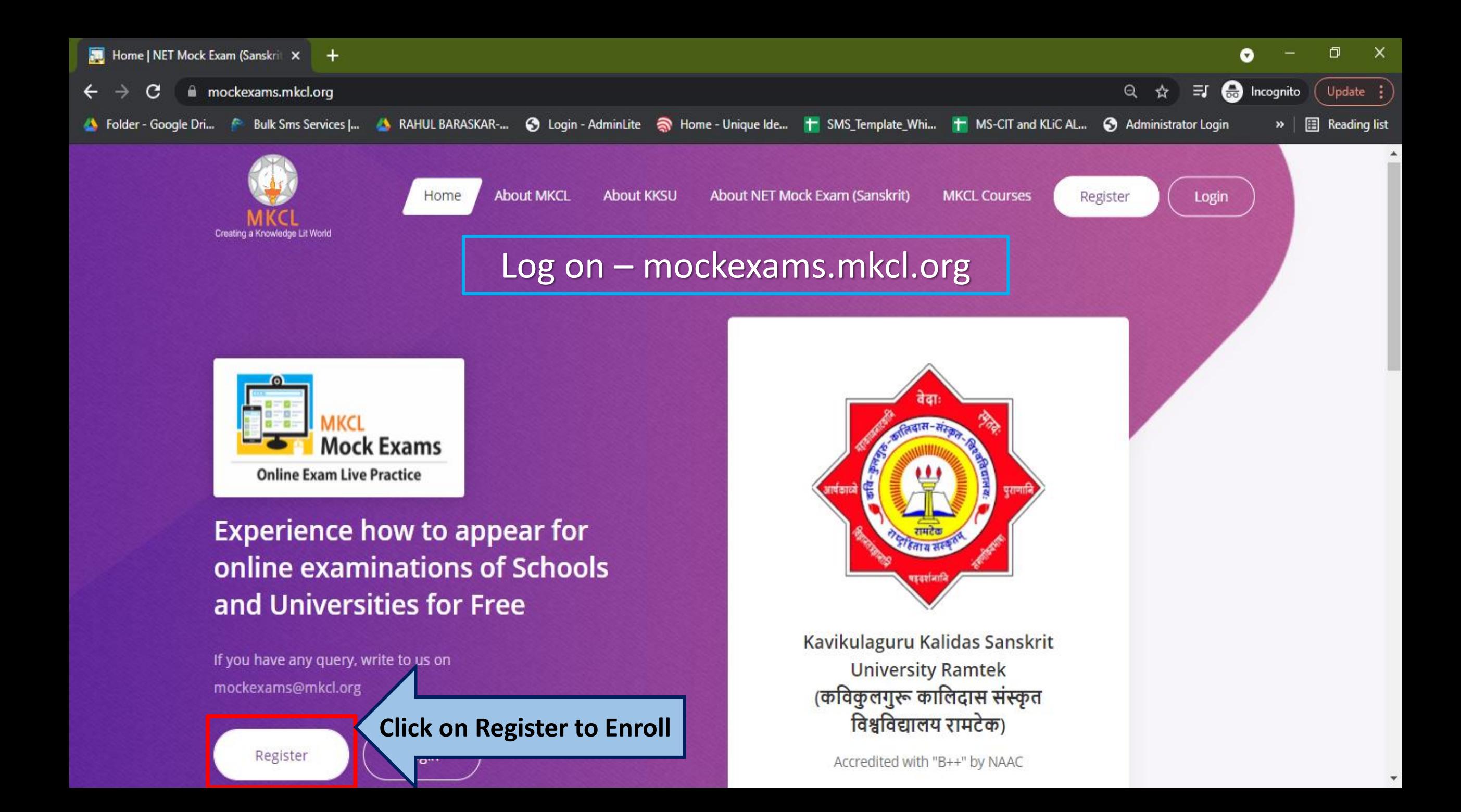

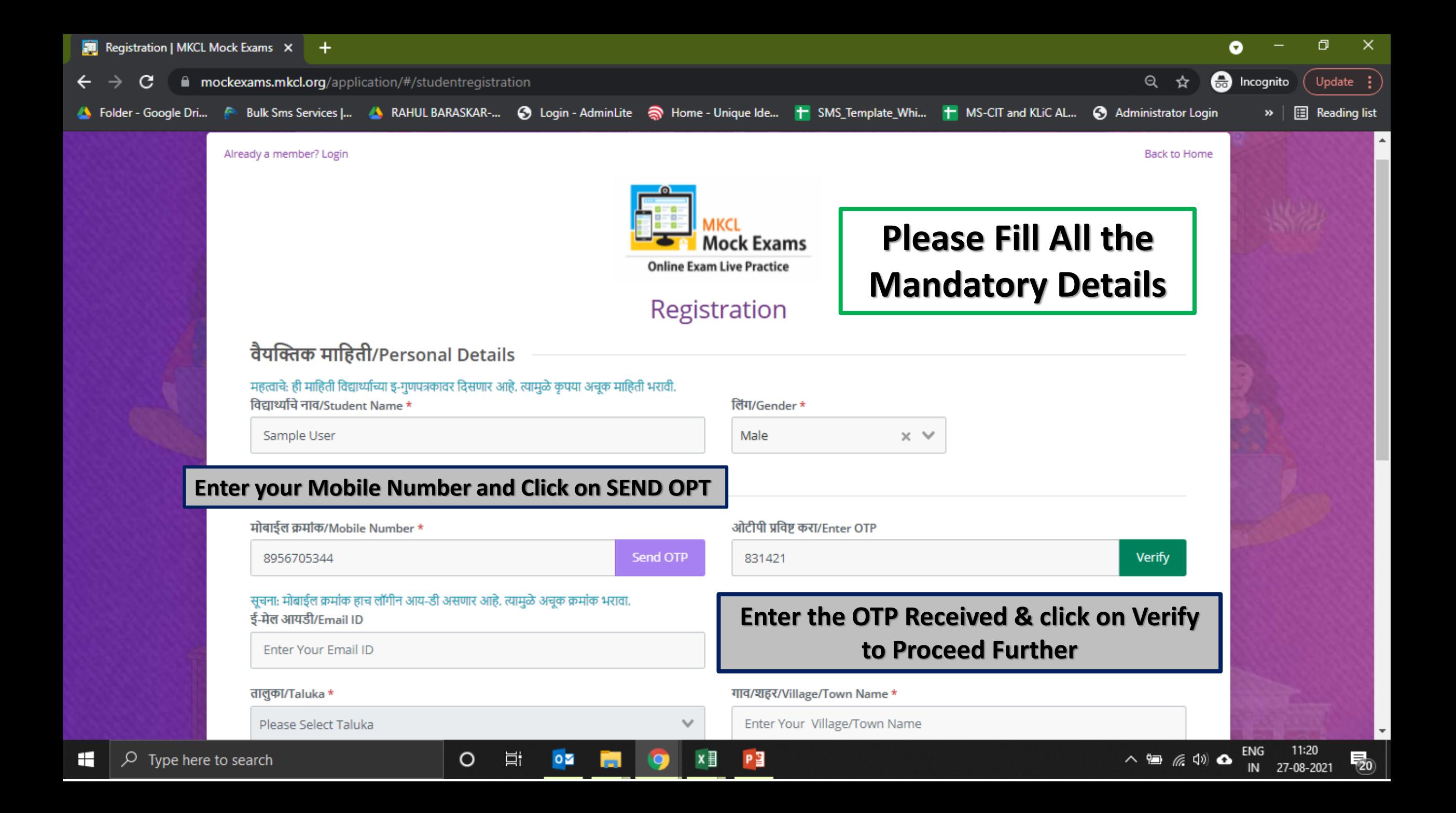

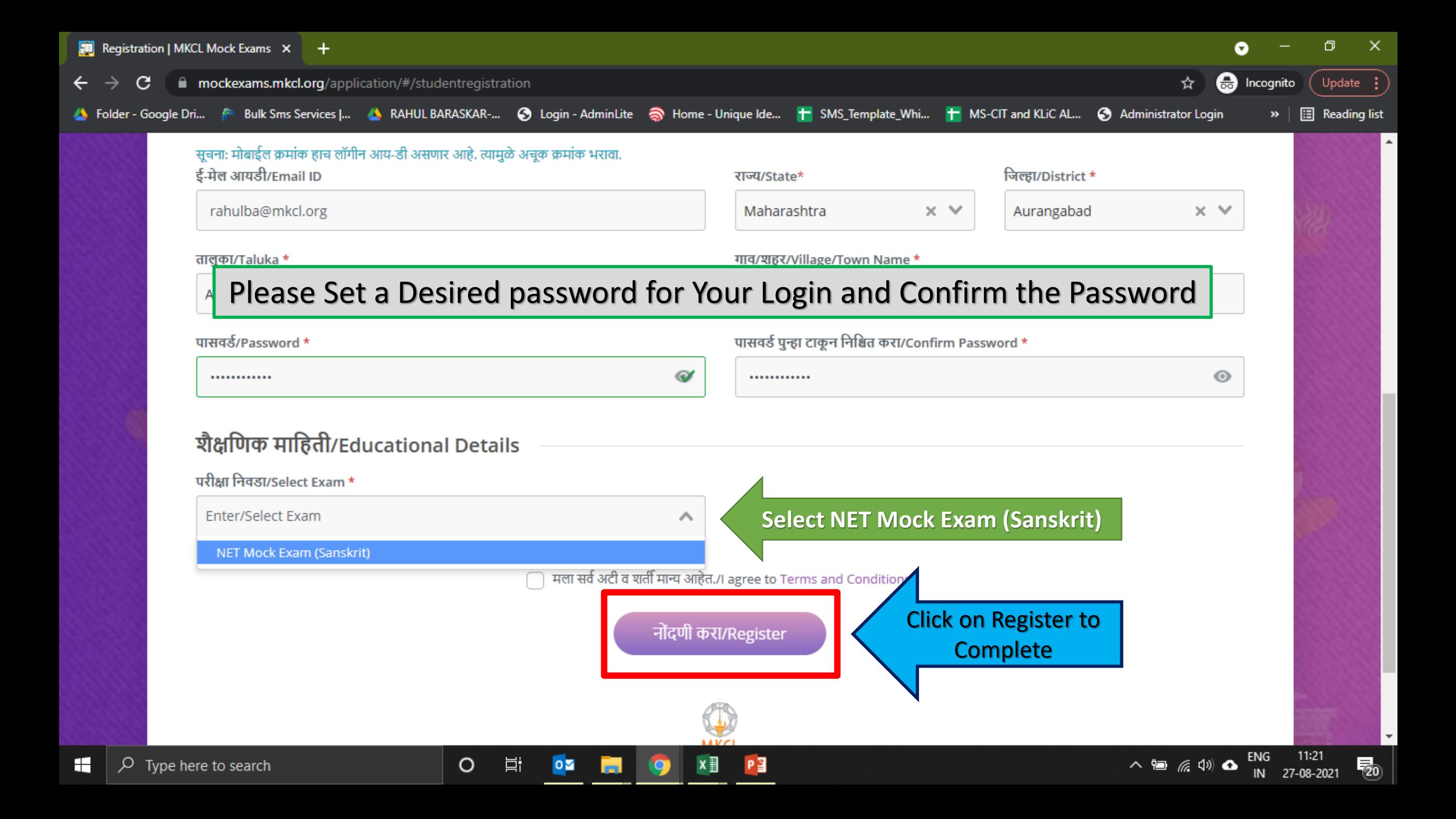

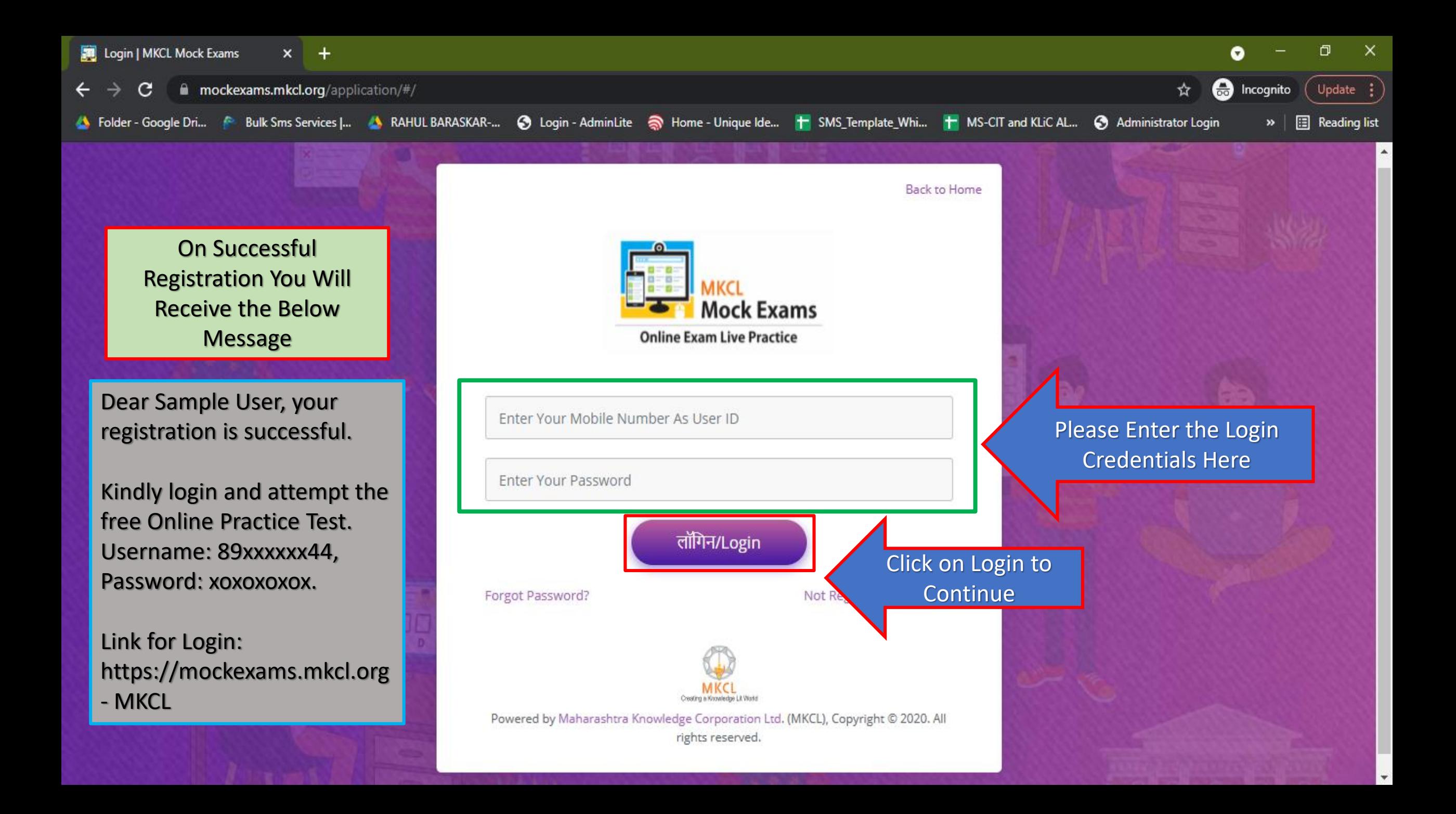

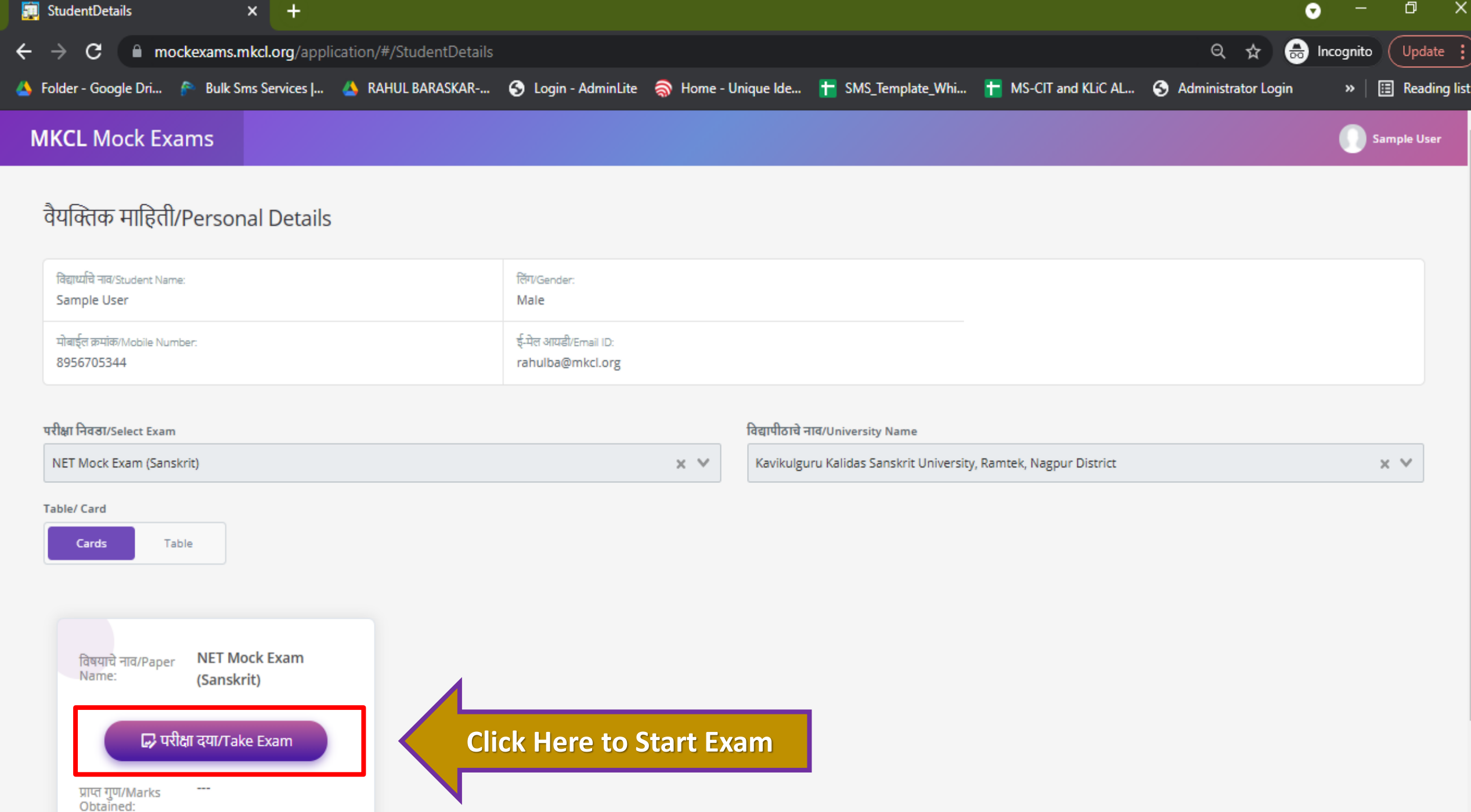

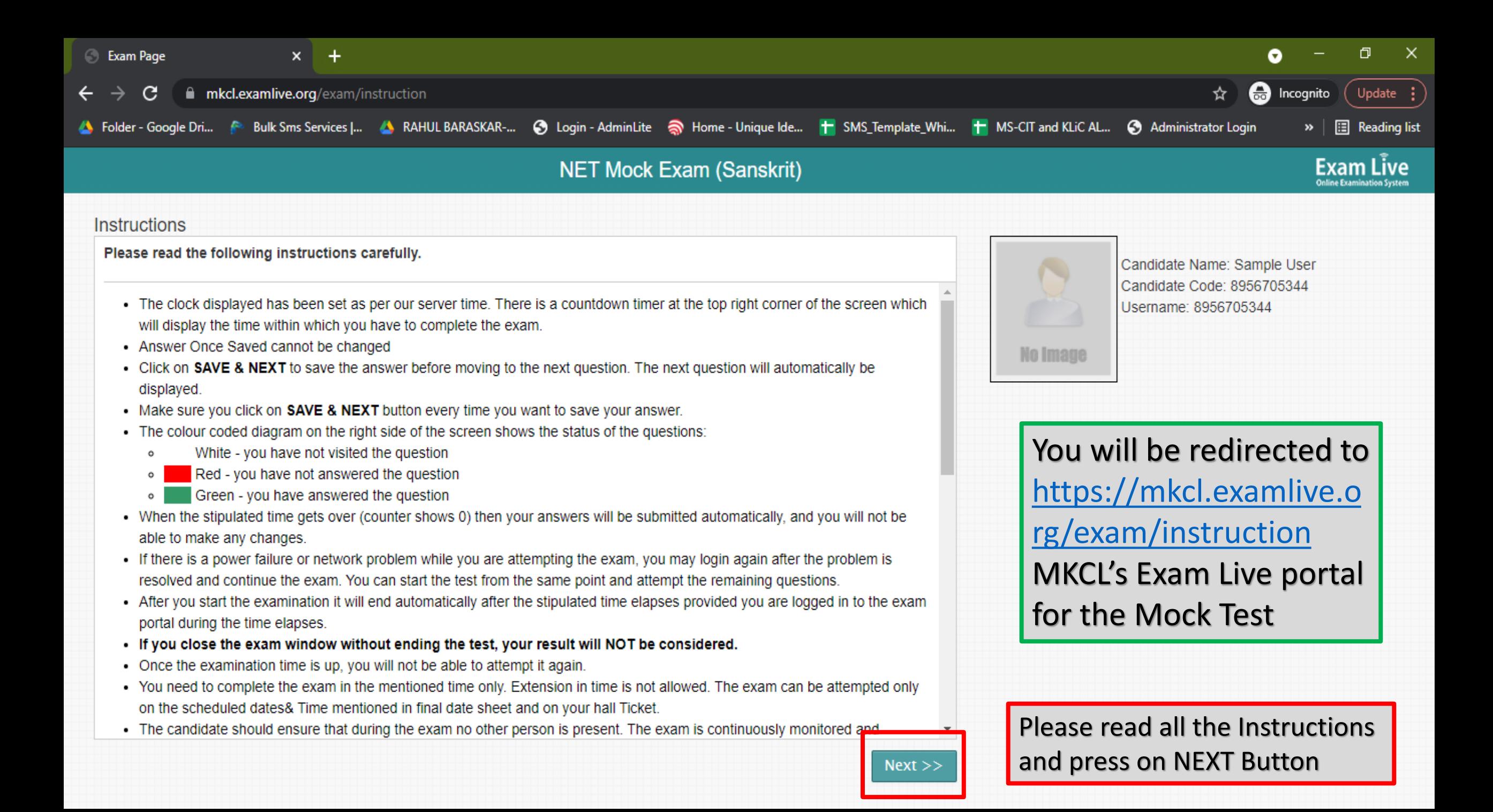

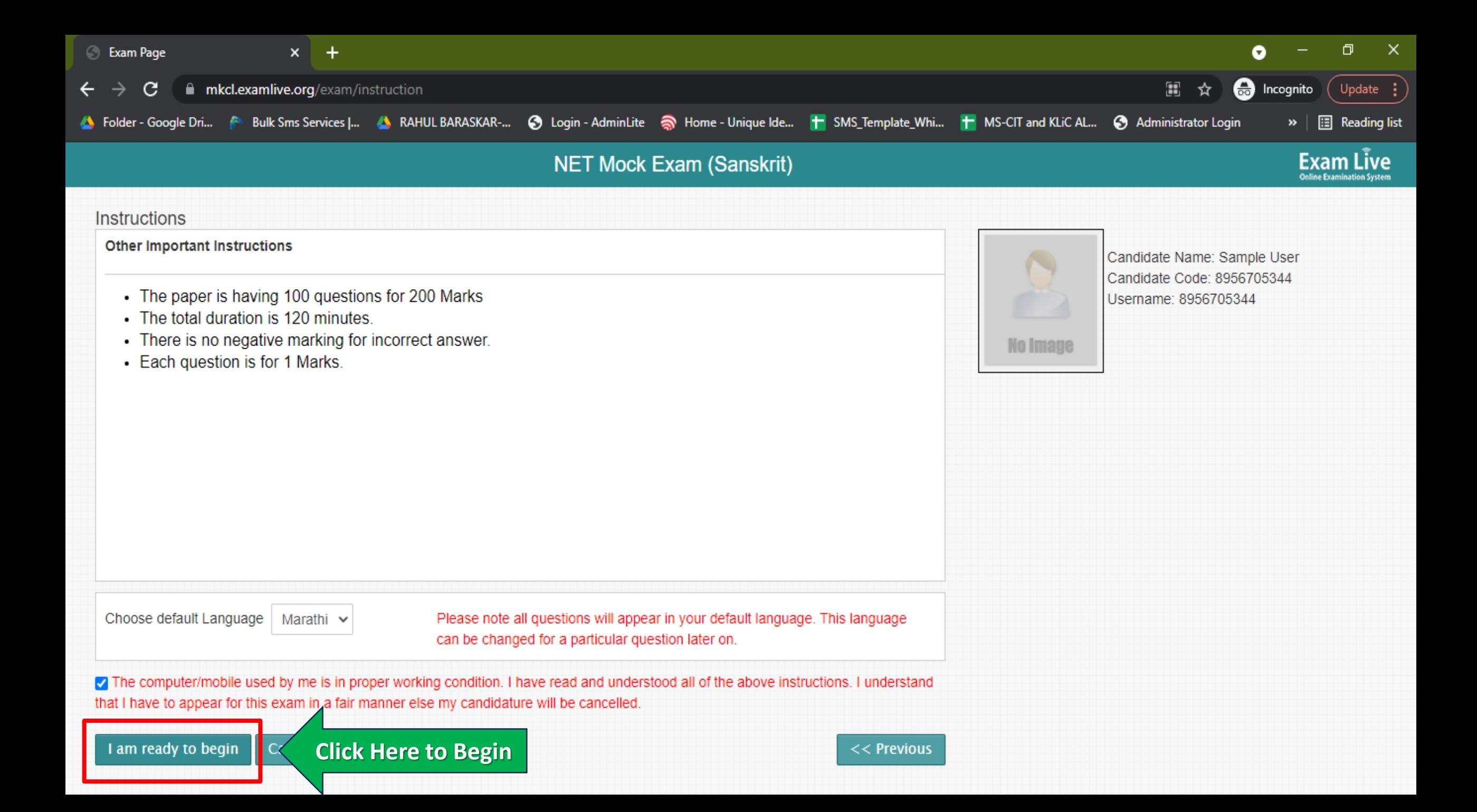

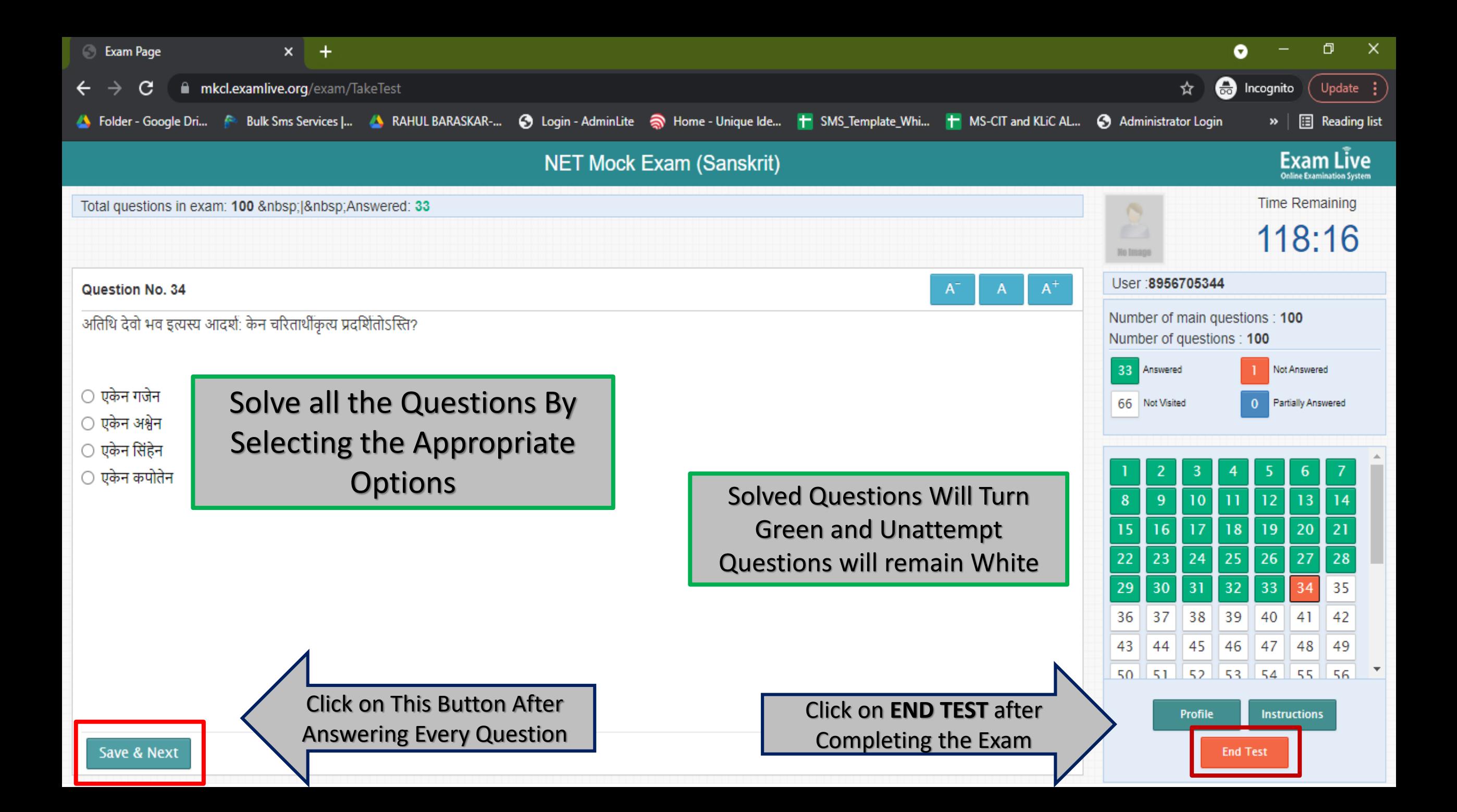

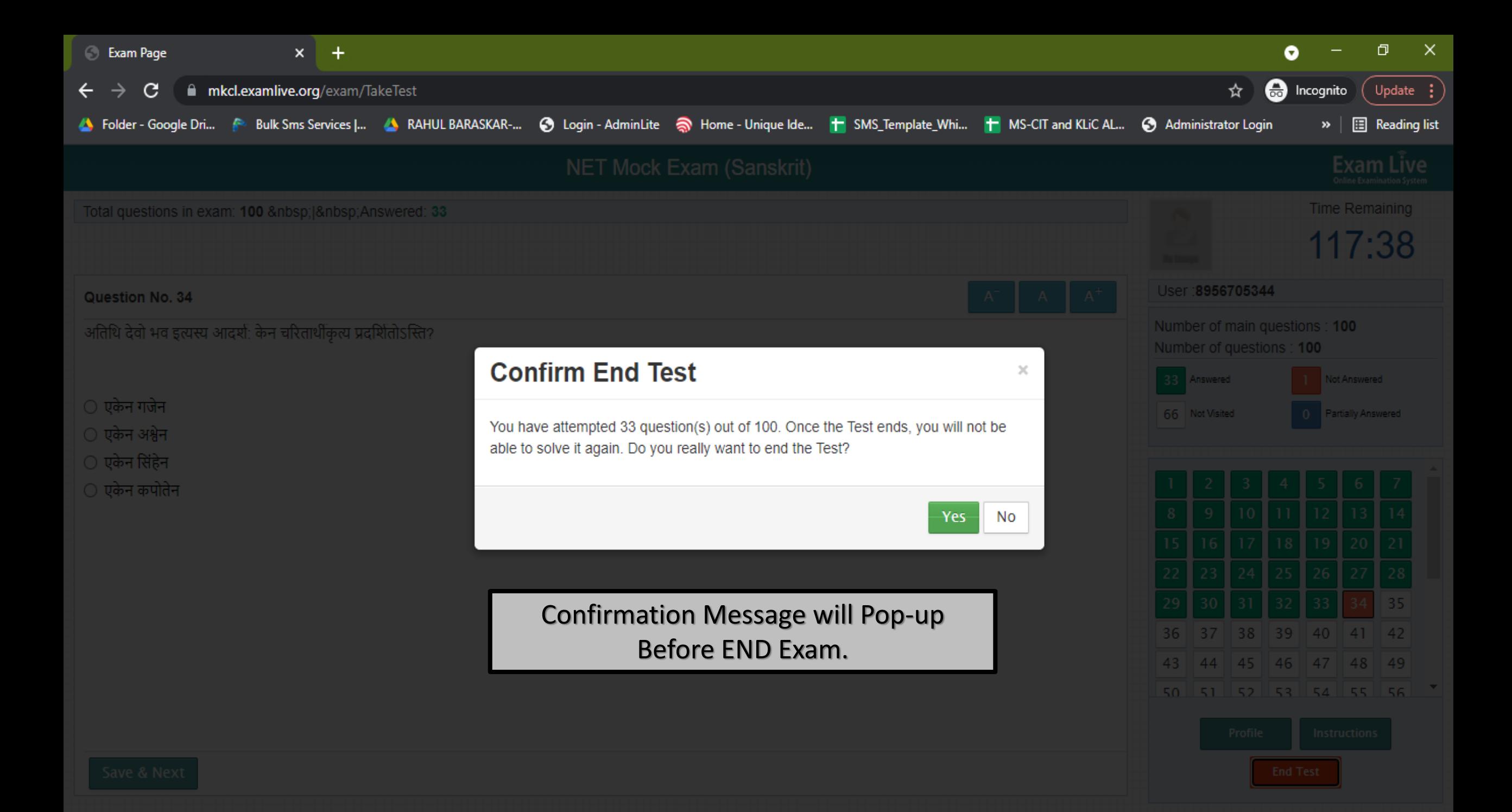

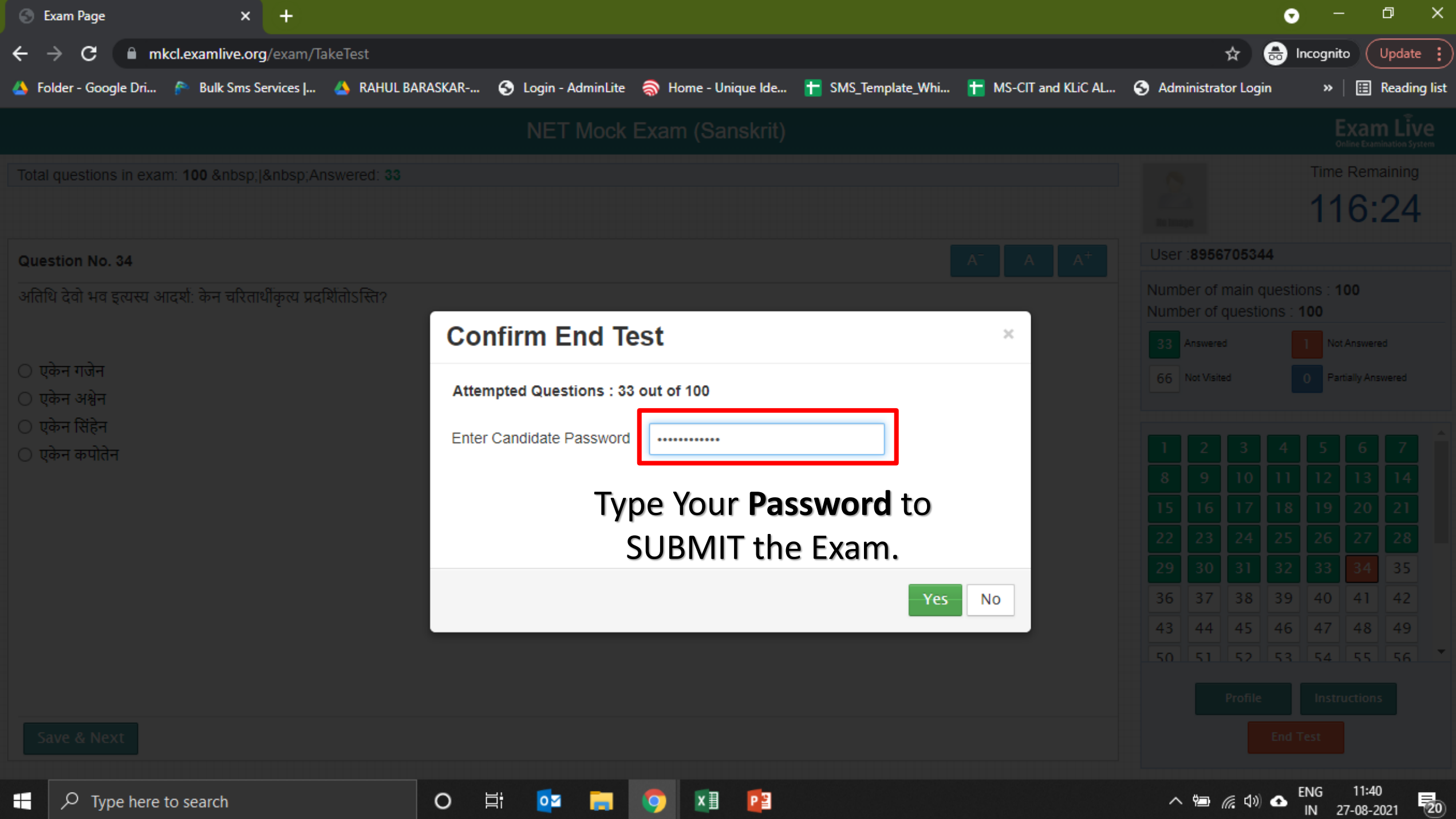

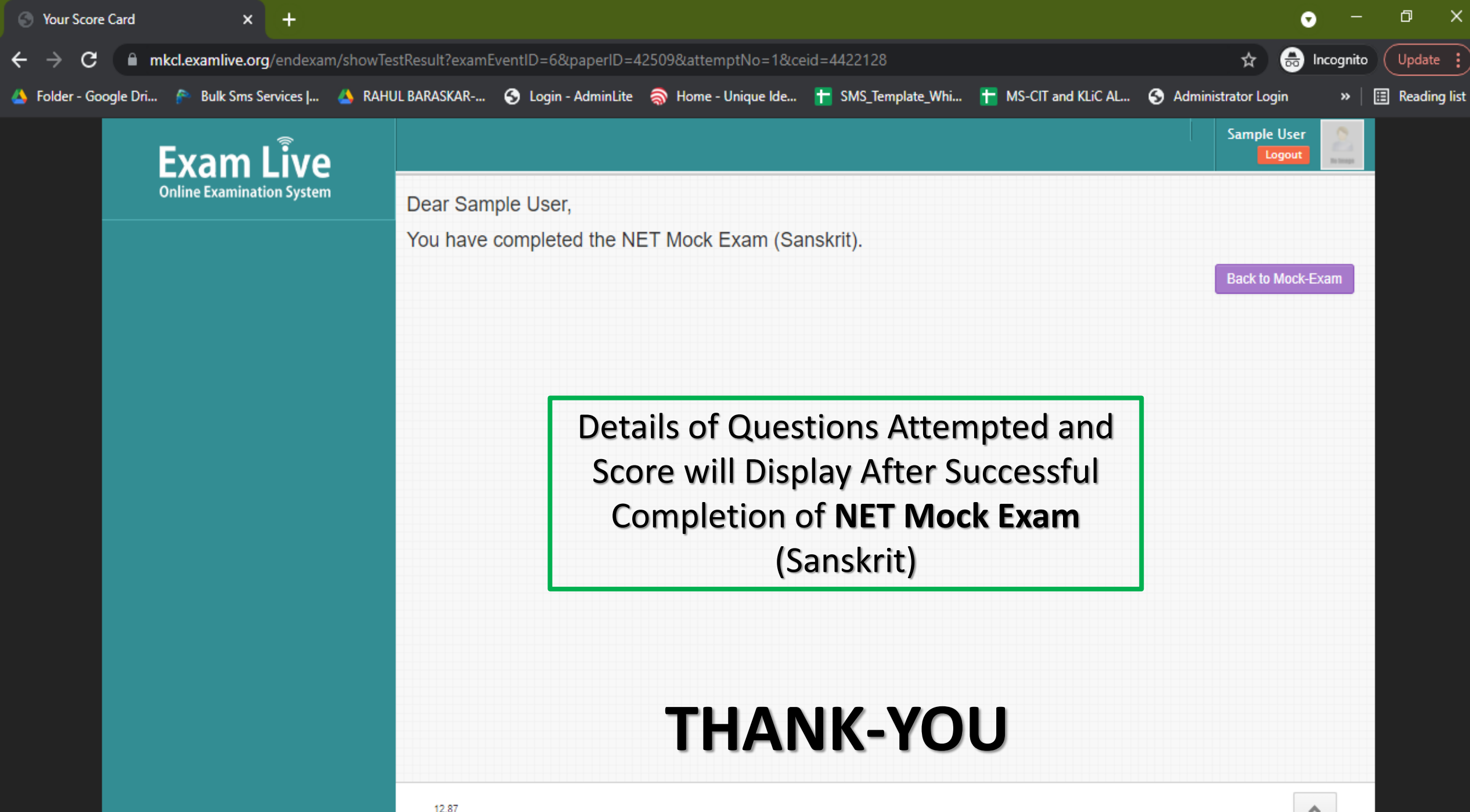